Eclipse Install Adt [Manually](http://docs.manualsget.com/to.php?q=Eclipse Install Adt Manually) [>>>CLICK](http://docs.manualsget.com/to.php?q=Eclipse Install Adt Manually) HERE<<<

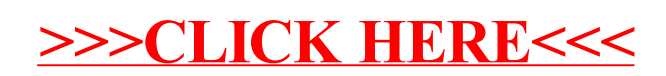